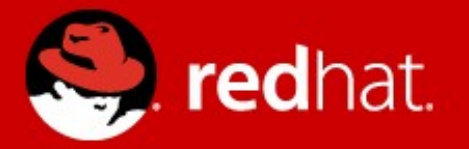

# **Apache Deltacloud & DMTF CIMI**

Marios Andreou Software Engineer, Red Hat 04 February 2012

## **Agenda**

- What is DMTF CIMI
	- Overview/Introduction (collaboration, timeframes, specs/mappings, documents)
	- High-level model overview, examples
	- Launching a machine (template=config+image)
- Deltacloud and CIMI
	- Exposing the CIMI API in a Deltacloud server
	- Example operations
	- The HTML client
	- Future plans

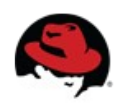

### **DMTF CIMI**

- Cloud Management Working Group CMWG started work in July 2010
- 34 Actively involved companies and 10+ academic or alliance members
- Weekly meetings and special interest/focus subgroups
- Democratic process  $-1$  company 1 vote
- lots of parliamentary judo

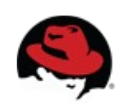

## **DMTF CIMI**

- <http://dmtf.org/standards/cloud>
- DSP0263 CIMI Model and REST Interface
- DSP0264 CIMI Common Information Model
- DSP2027 CIMI Primer
- $\bullet$  First WIP docs in Sep 2011 feedback
- V1 due Q1 2012

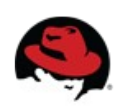

#### **CIMI Model**

- Machines, Volumes, Networks, Systems, Monitoring, Extensibility mechanisms
- CIMI Consumer retrieves the cloud entry point everything else is discovered from here
- REST/HTTP binding, CIM (others anticipated SOAP?)
- XML and JSON serialization formats
- Everything gets its own MIME type:

application/CIMI-Machine+json

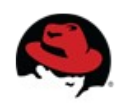

## **CIMI Model Entities**

• Machine/Network/VolumeTemplate = Configuration + Image

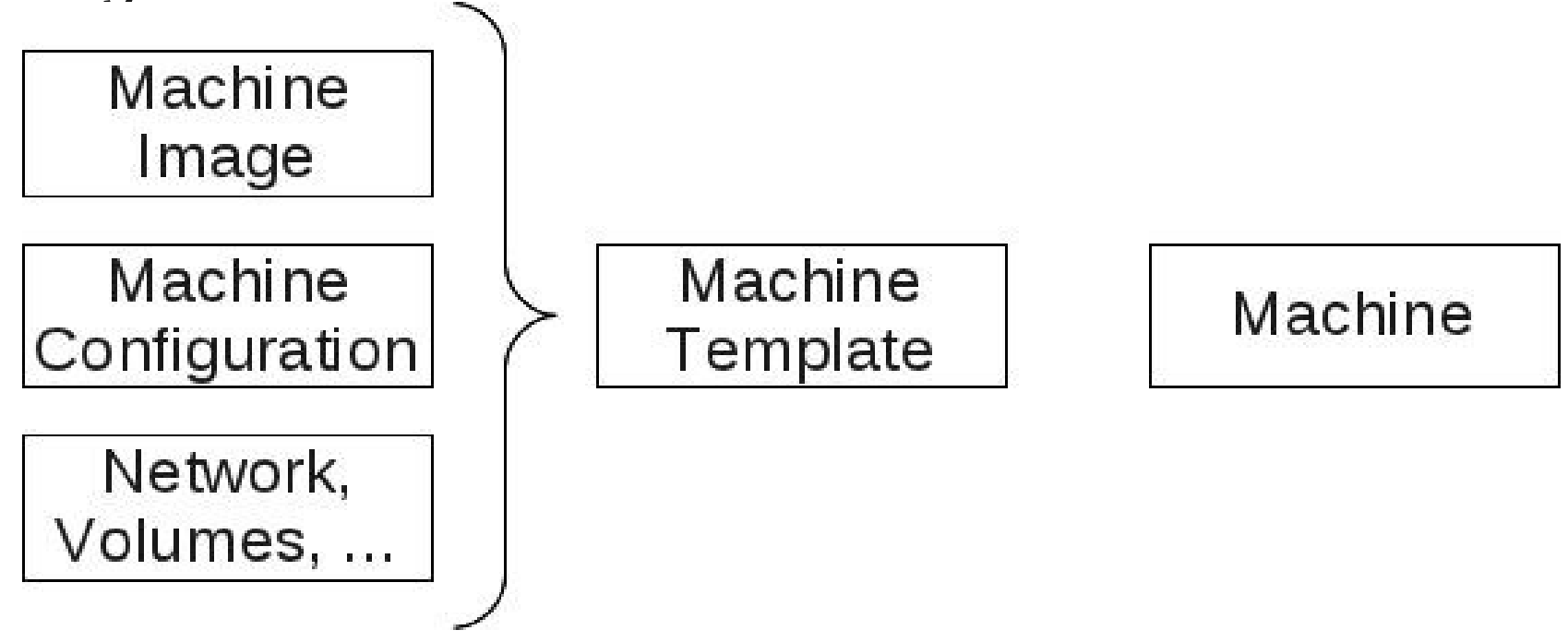

- Machine/Volume/Network/Configuration Collections
- Collection operations the 'add' URI

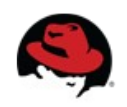

## **CIMI – create Machine**

- Retrieve the CEP
- Choose a MachineImage and MachineConfiguration
- **or** Choose a pre-defined MachineTemplate
- POST to the MachineCollection 'add' URI "byreference":

```
POST /machines HTTP/1.1
Content-Type: application/CIMI-MachineCreate+json
X-CIMI-Specification-Version: 1.0
{ "name": "myMachine1",  "description": "My very first 
 machine",
"machineTemplate": {    "machineConfig": { "href": " 
 http://example.com/configs/small" },
"machineImage": { "href": " 
 http://example.com/images/fedora16" }  }  }
```
## **CIMI Machine**

GET /machines/843752 HTTP/1.1 = = > HTTP/1.1 200 OK Content-Type: application/CIMI-Machine+json X-CIMI-Specification-Version: 1.0 { "self": "http://example.com/machines/843752", "name": "myMachine1", "description": "My very first machine", "created": "2011/08/15 12:15:00pm", "status": "STARTED", "cpu": "1", "memory": { "quantity": 4, "units": "gibibyte" }, **...** "volumes" : [

 { "volume": { "href": "http://example.com/volumes/35782" }, "attachmentPoint": "V" } ],

"networkInterfaces": [

{ "vsp": {"href": "..."}, ... ]

"operations": [

{ "rel": "edit", "href": "http://example.com/machines/843752" },

{ "rel": "delete", "href": "http://example.com/machines/843752" },

{ "rel": "http://www.dmtf.org/cimi/action/stop",

8 **FOSDEM 2012 – DMTF CIMI & Apache Deltacloud** "href": "http://example.com/machines/843752" }  $]$ 

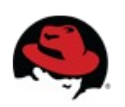

• Deltacloud server exposes the CIMI API

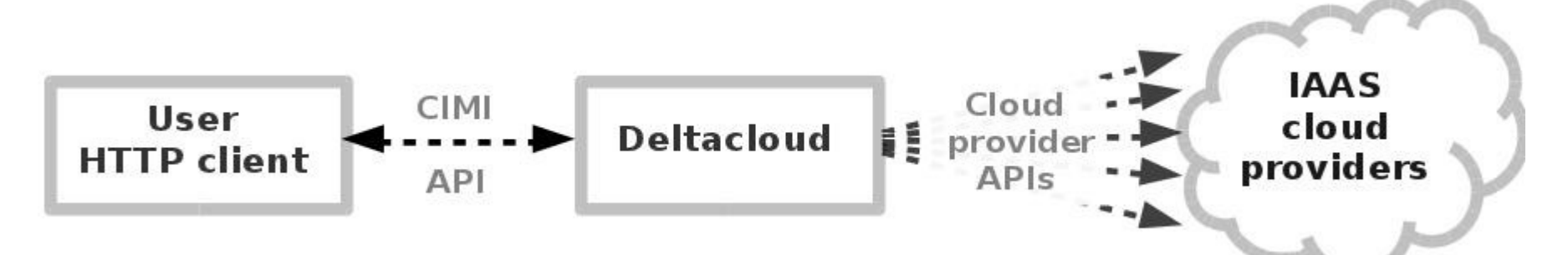

- /cimi top-level entry-point
- deltacloud/server/lib/[deltacloud | cimi]
- · deltacloudd --cimi -i ec2

(==> localhost:3001/cimi)

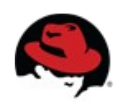

### • DSL defining a schema for the CIMI Models scalar, text, href, struct, array

```
class CIMI::Model::Machine < CIMI::Model::Base
                                                            href :event_log
                                                            text :cpu
                                                            struct :memory do
                                                                 scalar :quantity
                                                                 scalar :units
                                                               end
                                                               array :volumes do
                                                                 scalar :href
                                                                 scalar :protocol
                                                             scalar : attachment point
                                                             end 
<Machine xmlns="http://www.dmtf.org/cimi">
    <eventLog href="xs:anyURI"/>
    <cpu> xs:string </cpu>
    <memory quantity="xs:integer"  
                                                     units="xs:string"/>
    <volume href="xs:anyURI"
                               attachmentPoint="xs:string"/>
```
- Serialize/Deserialize from/to json/xml
- Conversion of identifiers from CamelCase (just because)

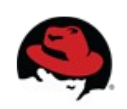

#### • CIMI – specific routes (/lib/cimi/server.rb):

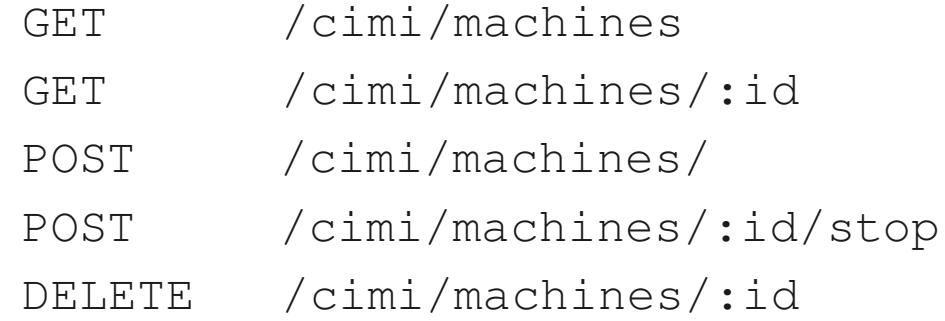

#### • CIMI models (/lib/cimi/model/):

class CIMI::Model::**Machine** < CIMI::Model::Base

class CIMI::Model::**Volume** < CIMI::Model::Base

class CIMI::Model::**Network** < CIMI::Model::Base

class CIMI::Model::System < CIMI::Model::Base

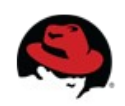

• Making use of the existing Deltacloud drivers:

```
class CIMI::Model::Machine < CIMI::Model::Base
      def self.find(id, context)
       instance = 
       context.driver.instances(context.credentials, :id=>id)
       from instance (instance, context)
   end
```
## • Conversion from Deltacloud to CIMI objects

def self.from instance(instance, context)

self.new(

```
      :name => instance.id,
```
: created  $\Rightarrow$  instance. launch time,

:uri => context.machine url(instance.id)

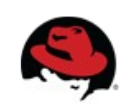

## **CIMI - Deltacloud HTML client**

- CIMI Deltacloud no 'embedded' HTML client
- Stand-alone sinatra client application
- /deltacloud/clients/cimi
- Uses rest-client gem to talk to Deltacloud CIMI
- ruby ./bin/start -u "http://deltacloud:3001/cimi"
- Haml templates to produce HTML views

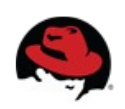

## **CIMI - Deltacloud HTML client**

#### CIMI frontend

#### mock

CloudEntryPoint

The Cloud Entry Point represents the entry point into the cloud defined by the CIMI Model. The Cloud Entry Point implements a catalog of entities such as Systems, System Templates, Machines, Machine Templates, etc. that can be queried and browsed by the Consumer

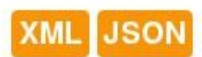

- MachineTemplates PENDING
- Machinelmages
- MachineConfigurations
- Machines
- Volumes
- MachineAdmins
- VolumeConfigurations
- Volume Images
- VolumeTemplates PENDING
- Networks
- NetworkConfigurations

#### **Collection details**

URI

http://localhost:3001/cimi/coudEntryPoint

14 **FOSDEM 2012 – DMTF CIMI & Apache Deltacloud**

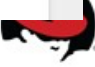

#### **Testing CIMI Deltacloud**

#### • Cucumber scenarios

#### /deltacloud/server/tests/cimi

Scenario: Create a New Machine entity

When client specifies a Machine Image

| machineImage | http://example.com/cimi/machine\_images/img1 |

And client specifies a Machine Configuration

machineConfig | http://example.com/cimi/machine\_configurations/m1small |

And client specifies a new Machine using

| name | sampleMachine1 |

| description | sampleMachine1Description |

Then client should be able to create this Machine

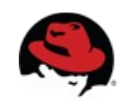

## **Future directions**

- Finish the implementation ...!
- Deltacloud API vs CIMI API ...
- Conformance test suite...

# **http://deltacloud.org/contact**

marios@redhat.com

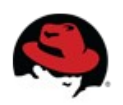